# **Adobe Photoshop 2021 (Version 22.0.1) Key Generator Free For PC 2022 [New]**

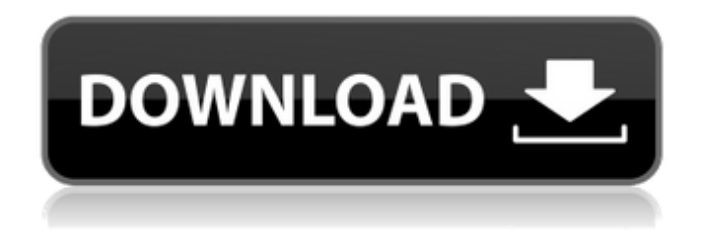

#### **Adobe Photoshop 2021 (Version 22.0.1) Crack + Patch With Serial Key Free**

\* \_www.macotutor.com/photoshop/intro\_ \* \_\_ \* \_\_ \* \_\_ \* \_\_ \* \_\_ \* \_\_ \* \_\_ # \*\*Green Screen\*\* The "green screen" is when the image of a subject is filmed against a green screen and composited over a live-action background. It is most commonly used in video editing, where it is needed for compositing. The process of using a green screen begins with filming a subject against a green screen. When light is bounced off the subject onto the green screen, it turns black. When the subject is photographed, the subject is lit through the green screen, and the camera records a green screen. The composite is done by combining the live action with the green screen. The green screen can be used for any subject. For example, a subject walking across a gray background would have a green screen with a striped background on the side. A green screen can be filmed through a window frame, or a window can be created using matte boxes and large, pre-lit green sheets. The subject can be either indoors or outside. A home movie "green screen" \_www.pixabay.com\_ # \*\*Camera Video\*\* Camera video is a type of video footage that is captured using a small digital camera, whether it's a smartphone, DSLR, or point-and-shoot. You can use camera video on either broadcast television or the Web.

#### **Adobe Photoshop 2021 (Version 22.0.1) Crack+ With Key Free X64 Latest**

Photoshop is recognized as one of the world's best-known graphics editing software. It offers all the functions of a professional photo editor, such as the ability to edit the color, exposure and contrast of an image, and make it look like it was taken on a film camera. Photoshop is not the only software that people use. Web designers, graphic designers, graphic engineers, and photographers use Photoshop Elements to create their artworks. It is easier to learn, more user-friendly, and has fewer options than traditional Photoshop. Make Your Own Image Editors? Start With Photoshop Elements If you need to create graphics but lack the patience or the skill to make a professional-quality piece of art, Photoshop Elements is the best alternative software. Photoshop Elements is easy to use because it has fewer options than the professional version. How Photoshop Elements Works Unlike traditional Photoshop, Elements places a number of tools at your fingertips that allow you to control how and when an image is displayed. Adobe has split the available tools into 18 categories so that you can easily access a variety of features when editing your photos. Categories include: Image Corrections : Changes the brightness, contrast, exposure or color of an image. : Changes the brightness, contrast, exposure or color of an image. Adjustments: Changes the blur, color and contrast. Changes the blur, color and contrast. Retouch: Changes the colors and skin tones of a photo. Changes the colors and skin tones of a photo.

Effects : Applies visual effects to an image. : Applies visual effects to an image. Animation : Animates photos. : Animates photos. Masking: Allows you to apply masking effects to an image. Allows you to apply masking effects to an image. Pattern : Modifies an image to create a pattern. : Modifies an image to create a pattern. Timeline: Documents graphics or image changes. Documents graphics or image changes. Filters : Applies special effects to an image. : Applies special effects to an image. Free Transform: Allows you to move, resize and rotate an object in an image. Allows you to move, resize and rotate an object in an image. Layers : Allows you to stack two or more images on top of one another. Allows you to stack two or more images on top

of one another. Patterns : Copies patterns from one image a681f4349e

# **Adobe Photoshop 2021 (Version 22.0.1) Crack+ License Keygen [Win/Mac]**

1. Field of the Invention The present invention relates to methods and apparatus for forming test structures on wafers using computer-automated design tools, and more particularly, to computer-automated methods and apparatus for forming test structures on semiconductor wafers using repeated image enlargement techniques. 2. Description of the Related Art The fabrication of semiconductor devices requires that ever greater quantities of semiconductor material be precisely formed in and on semiconductor wafers. As the size of the features and structures formed on semiconductor wafers becomes smaller, it is necessary to reduce the size of the features and structures formed so that the layers of material deposited on the semiconductor wafers can be more accurately controlled. One of the more common techniques used to reduce the size of features and structures formed on semiconductor wafers involves electron beam ("e-beam") lithography. Conventional e-beam lithography includes the use of a finely focused electron beam that is swept across the surface of a semiconductor wafer to produce a series of generally parallel and evenly spaced electron beam lines that define a desired pattern on the semiconductor wafer. By positioning a semiconductor wafer as the target and sweeping the electron beam across the semiconductor wafer, e-beam lithography allows for the formation of smaller features and structures than would otherwise be achievable using optical lithography. Unfortunately, while e-beam lithography is capable of producing smaller features and structures on the semiconductor wafer, e-beam lithography is not able to produce smaller features and structures than would otherwise be achievable using optical lithography. To produce smaller features and structures, optical lithography has been used. Optical lithography is capable of producing smaller features and structures than would otherwise be achievable using e-beam lithography. Unfortunately, optical lithography is generally more complex, more expensive, and has lower resolution than electron beam lithography. U.S. Pat. No. 5,523,463, entitled "Wafer Acceptance Test Apparatus and Method of Wafer Acceptance Test," issued Jun. 4, 1996, the disclosure of which is hereby incorporated herein by reference, discloses a method and apparatus for forming a plurality of test structures on a semiconductor wafer. The method includes the steps of forming a first mask layer on the wafer, applying a second mask layer over the first mask layer, the second mask layer being larger than the first mask layer and including a plurality

## **What's New In Adobe Photoshop 2021 (Version 22.0.1)?**

Q: Error "Can not convert type string to type category" I am trying to convert a string into a category If the string is on, then the category is on The problem is that mySQL work like this "cat" is always on and "dog" is always off To deal with this problem I used a category that contains cat,dog,cow as keys. I tried to implement something like this SELECT COUNT( case when `cats` like '%on%' then `cats` else null end) as `cats`, COUNT( case when `dogs` like '%on%' then `dogs` else null end) as `dogs`, COUNT( case when `cow` like '%on%' then `cow` else null end) as `cow` FROM t But of course I get an error Error : can not convert type string to type category A: You can use an inner join (or left join or right join) SELECT count(t1.cat) as cats, count(t2.dog) as dogs, count(t3.cow) as cow FROM t INNER JOIN cats ON t.cat = cats.id INNER JOIN dogs ON t.dog = dogs.id INNER JOIN cows ON t.cow = cows.id or SELECT count(t1.cat) as cats, count(t2.dog) as dogs, count(t3.cow) as cow FROM t LEFT JOIN cats ON t.cat = cats.id LEFT JOIN dogs ON t.dog = dogs.id LEFT JOIN cows ON t.cow = cows.id or SELECT count(t1.cat) as cats, count(t2.dog) as dogs, count(t3.cow) as cow FROM t RIGHT JOIN cats ON t.cat = cats.id RIGHT JOIN dogs ON t.dog = dogs.id RIGHT JOIN cows ON t.cow = cows.id I recommend the last one. Atletico Madrid has released a statement in which it says it is not interested in signing Antoine G

### **System Requirements:**

OS: Windows 10 / 7 / 8 / 8.1 (64-bit) Windows 10 / 7 / 8 / 8.1 (64-bit) CPU: Intel Core i3-2100 or AMD equivalent Intel Core i3-2100 or AMD equivalent RAM: 2 GB 2 GB HDD Space: 30 GB 30 GB Graphics: NVIDIA GeForce GTX 650 2GB / ATI Radeon HD 7700 3GB / AMD HD 7730 2GB NVIDIA GeForce GTX 650 2GB / ATI Radeon HD 7700 3GB /

<https://huetten24.com/photoshop-cc-2019-version-20-keygen-only-win-mac-2022-latest/>

<https://uk-ok.com/2022/06/30/photoshop-cc-2018-jb-keygen-exe-with-product-key-pc-windows-april-2022/>

<https://thevalleyvoice.ca/advert/adobe-photoshop-2022-version-23-1-keygenerator-download-2022-latest/>

<https://emealjobs.nttdata.com/it/system/files/webform/dawmart846.pdf>

<http://epicphotosbyjohn.com/?p=15374>

[https://blacksocially.com/upload/files/2022/06/vA86jsten1tbsHRMmkaE\\_30\\_76a6a09e3c785ae733435e4cf41be1e7\\_file.pdf](https://blacksocially.com/upload/files/2022/06/vA86jsten1tbsHRMmkaE_30_76a6a09e3c785ae733435e4cf41be1e7_file.pdf) [http://estatesdevelopers.com/wp-content/uploads/2022/06/Adobe\\_Photoshop\\_2021\\_Version\\_2241\\_Crack\\_Keygen\\_With\\_Serial](http://estatesdevelopers.com/wp-content/uploads/2022/06/Adobe_Photoshop_2021_Version_2241_Crack_Keygen_With_Serial_number__Activation_Code_Free_Do.pdf) [\\_number\\_\\_Activation\\_Code\\_Free\\_Do.pdf](http://estatesdevelopers.com/wp-content/uploads/2022/06/Adobe_Photoshop_2021_Version_2241_Crack_Keygen_With_Serial_number__Activation_Code_Free_Do.pdf)

<https://www.tualatinoregon.gov/system/files/webform/photoshop-2022-.pdf>

<https://egypt-aquarium.com/advert/photoshop-2021-version-22-1-0-crack-with-serial-number-free-download/>

[https://gameurnews.fr/upload/files/2022/06/I4kUNeKpPtuIBcBVvO67\\_30\\_bad257b719212febe2fa7f095292f9a9\\_file.pdf](https://gameurnews.fr/upload/files/2022/06/I4kUNeKpPtuIBcBVvO67_30_bad257b719212febe2fa7f095292f9a9_file.pdf) [http://chat.xumk.cn/upload/files/2022/06/8ghz8XZdgIXMN68VLyg4\\_30\\_bad257b719212febe2fa7f095292f9a9\\_file.pdf](http://chat.xumk.cn/upload/files/2022/06/8ghz8XZdgIXMN68VLyg4_30_bad257b719212febe2fa7f095292f9a9_file.pdf) <http://orakprecast.net/33992.html>

<http://www.antiquavox.it/photoshop-2021-version-22-free-download-3264bit-2022-new/>

<https://www.ci.crowley.tx.us/system/files/webform/kalmjann431.pdf>

<http://turismoaccesiblepr.org/?p=6362>

[https://www.coolshakers.com/wp-content/uploads/2022/06/Adobe\\_Photoshop\\_CC\\_2015\\_version\\_16.pdf](https://www.coolshakers.com/wp-content/uploads/2022/06/Adobe_Photoshop_CC_2015_version_16.pdf)

[https://scrolllinkupload.s3.amazonaws.com/upload/files/2022/06/tYczTCyoBjg8Ueayfxf9\\_30\\_6b5d45b019943486ad81b3d9fb2](https://scrolllinkupload.s3.amazonaws.com/upload/files/2022/06/tYczTCyoBjg8Ueayfxf9_30_6b5d45b019943486ad81b3d9fb22e265_file.pdf) [2e265\\_file.pdf](https://scrolllinkupload.s3.amazonaws.com/upload/files/2022/06/tYczTCyoBjg8Ueayfxf9_30_6b5d45b019943486ad81b3d9fb22e265_file.pdf)

[https://wanoengineeringsystems.com/adobe-photoshop-2021-version-22-2-crack-with-serial-number-with-keygen-download](https://wanoengineeringsystems.com/adobe-photoshop-2021-version-22-2-crack-with-serial-number-with-keygen-download-mac-win/)[mac-win/](https://wanoengineeringsystems.com/adobe-photoshop-2021-version-22-2-crack-with-serial-number-with-keygen-download-mac-win/)

<http://www.xpendx.com/2022/06/30/photoshop-2021-version-22-4-2/>

<https://swecentre.com/photoshop-2022-version-23-0-1-pc-windows/>